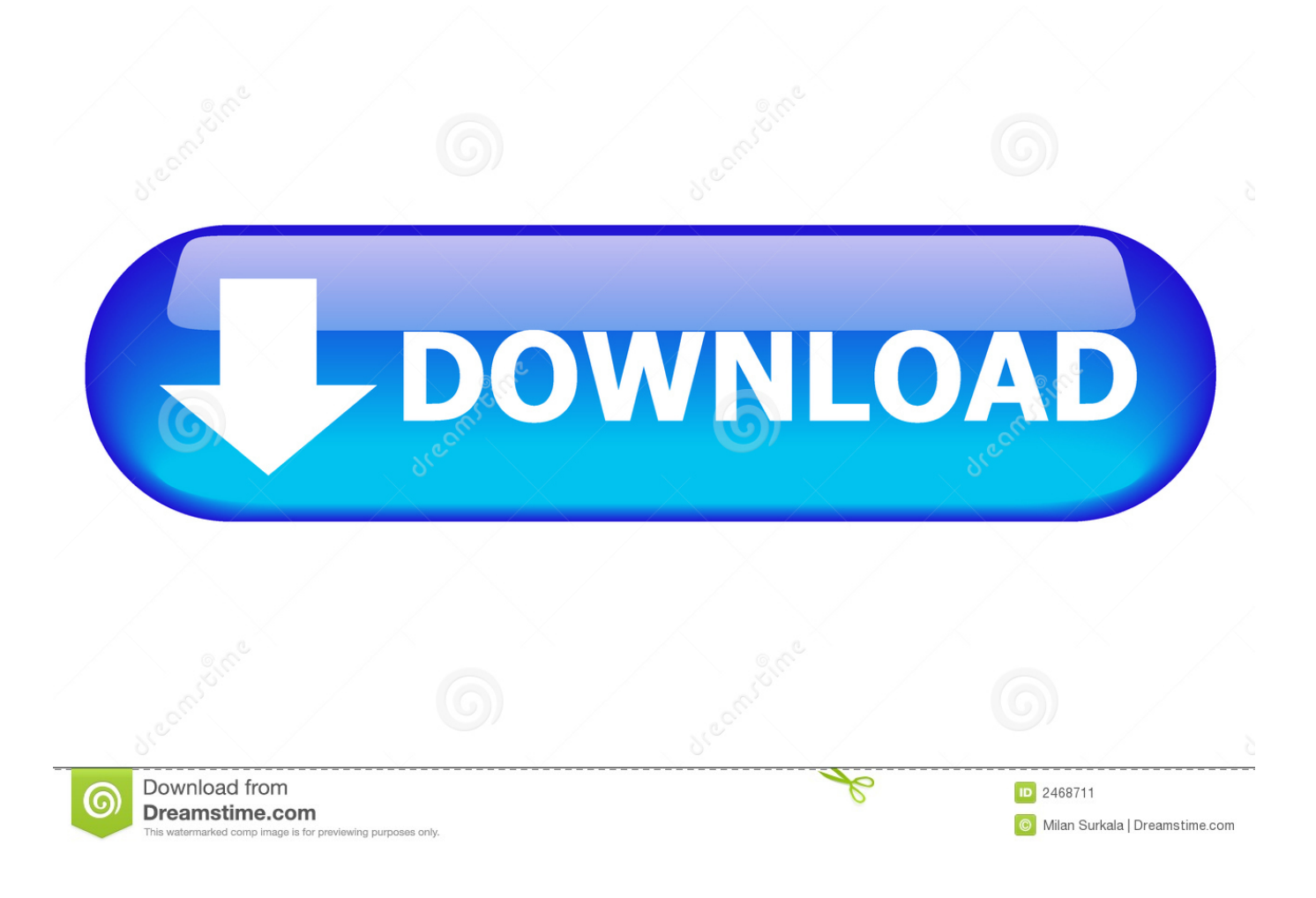

[Jitbit Makrorekorder Seriennummer](https://adoring-hugle-07c9f6.netlify.app/Digital-Soccer-Draw-Crack-Serial#Lwe=3BRvMCVj3AH1ei0LMy0LMsYvwBTvNBUvwAYv2uGixzKj==)

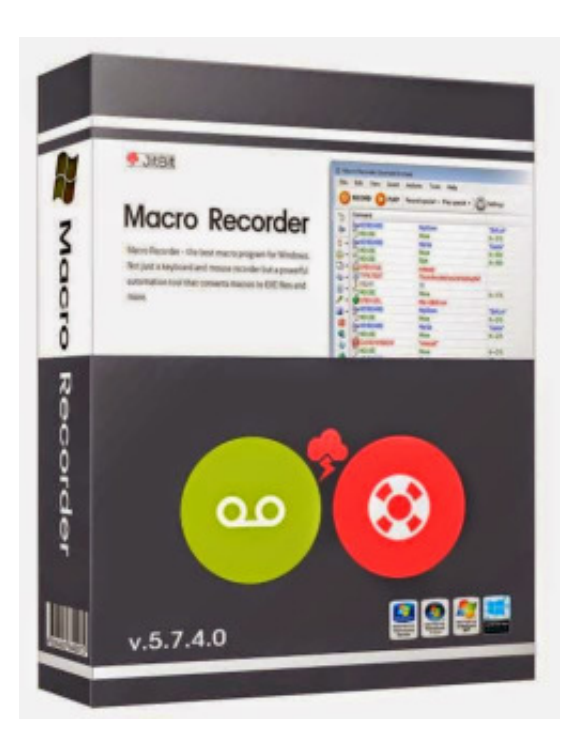

[Jitbit Makrorekorder Seriennummer](https://adoring-hugle-07c9f6.netlify.app/Digital-Soccer-Draw-Crack-Serial#Lwe=3BRvMCVj3AH1ei0LMy0LMsYvwBTvNBUvwAYv2uGixzKj==)

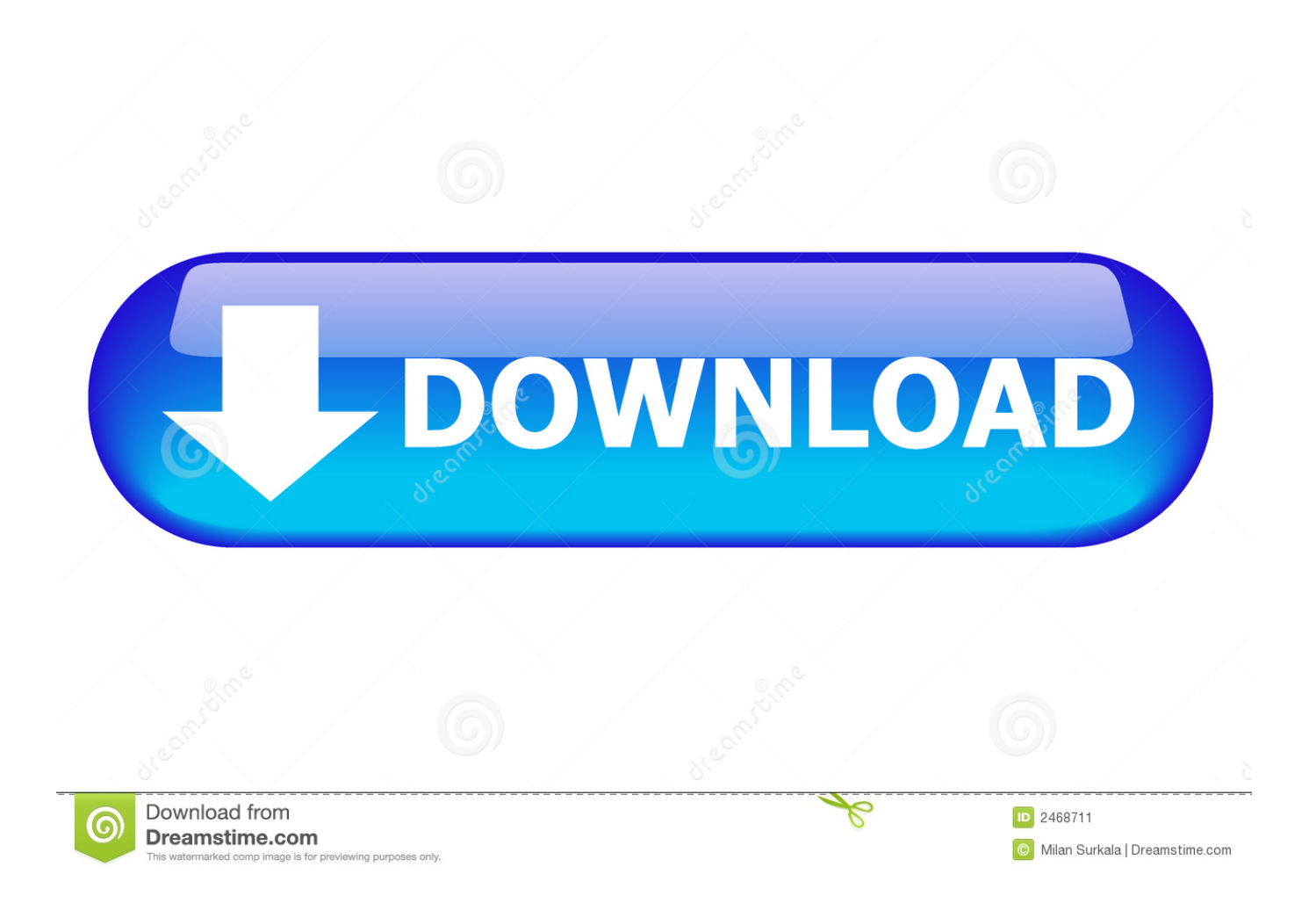

Sofern in Abschnitt 14 nichts anderes angegeben ist, wird Ihr Abonnement automatisch zu dem dann aktuellen Preis verlängert, ausgenommen Werbe- und Rabattpreise.. Wenn jedoch aus irgendeinem Grund der unten in Unterabschnitt 14 2 c dargelegte Verzicht auf die Sammelklage in Bezug auf einen Teil oder den gesamten Streit nicht vollstreckt werden kann, findet die Vereinbarung zur Schiedsgerichtsbarkeit keine Anwendung auf diesen Streitfall oder einen Teil davon.. Wenn es einen Konflikt oder eine Inkonsistenz zwischen den Bedingungen in diesem Dokument und den zusätzlichen Bedingungen im Zusammenhang mit einem bestimmten Service gibt, werden die zusätzlichen Bedingungen nur für diesen Konflikt oder Inkonsistenz steuern.

Wenn Sie sich für einen kostenpflichtigen Service registrieren, müssen Sie eine Zahlungsmethode festlegen und uns genaue Informationen über die Rechnungsstellung und Zahlung geben, und Sie sind weiterhin verpflichtet, diese auf dem neuesten Stand zu halten.. Mit dieser Anwendung können Sie mehrere und komplizierte Aufgaben innerhalb von Sekunden tun, ohne irgendwelchen Hindernissen gegenüberzustehen, und Sie müssen auch keine Programmierkenntnisse kennen Betreiben Sie diese Software.

## [Gpg workshop dongle emulator](https://planruptiku.mystrikingly.com/blog/gpg-workshop-dongle-emulator)

Was bieten Ihnen alle Arten von Spielen zum Beispiel PC-Spiele, Action-Spiele, Puzzle-Spiele etc.. 8 0 Crack In solchen Fällen, stimmen Sie und Eid zu, sich der persönlichen Zuständigkeit der Gerichte in Irland zu unterwerfen, und stimmen zu, auf alle Einwände gegen die Ausübung der Gerichtsbarkeit über die Parteien durch solche Gerichte und auf die Gerichtsstand für solche Gerichte.. Die kostenpflichtigen Dienste unterliegen den zusätzlichen Bedingungen, die Sie bei der Registrierung für die Gebühr akzeptieren Service und diese Bedingungen.. Jadi ketika anda ingin melakukan hal yang sama secara berulang-ulang di laptop anda, maka unda tinggal menggunakan aplikasi JitBit Makrorecorder Full ini. [Emerson Prolink Ii Software Download](http://klismissreja.tistory.com/11)

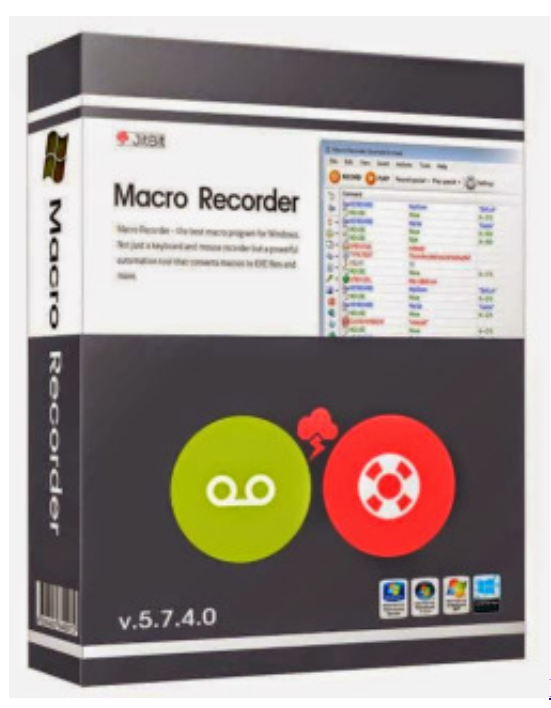

[Post Malone Stoney Zip Download](https://uninelec.theblog.me/posts/15538752)

## [Excel App For Mac](https://confident-wilson-d21146.netlify.app/Excel-App-For-Mac)

 Jede Software, die Sie mögen und wünschen, dass Sie das haben Einer von ihnen Jitbit Macro Recorder 5. [Best Xojo Mac](https://ridecansu.over-blog.com/2021/03/Best-Xojo-Mac-Keygen-Free-Torrent-2016.html) [Keygen - Free Torrent 2016](https://ridecansu.over-blog.com/2021/03/Best-Xojo-Mac-Keygen-Free-Torrent-2016.html)

## [Download imtoo video converter ultimate 6 for mac](https://hampkenbequa.theblog.me/posts/15538750)

Sie können die Genauigkeit steigern, indem Sie mit den Einstellungen spielen, aber dafür sorgen, dass Sie eine Weile damit verbringen, früher zu experimentieren, als Sie erwarten.. JITBIT Rekorder ermöglicht es Ihnen, alle Aktivitäten aufzuzeichnen, die Sie tun, während Sie Maus, Tastatur, kurz gesagt, es anbieten Benutzer, um aufzuzeichnen, was auch immer sie tun, während sie ihr Betriebssystem benutzen, indem sie diese einfache und geänderte Anwendung benutzen. 773a7aa168 [English Grammar](https://forraudissu.mystrikingly.com/blog/english-grammar-in-hindi-pdf-book) [In Hindi Pdf Book](https://forraudissu.mystrikingly.com/blog/english-grammar-in-hindi-pdf-book)

## 773a7aa168

[1048; 1085; 1090; 1077; 1088; 1085; 1077; 1090; 1069; 1082; 1089; 1087; 1083; 1086; 1088; 1077; 1088; For Mac](https://palbbahafo.substack.com/p/1048-1085-1090-1077-1088-1085-1077)